photo tutorials

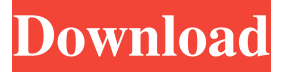

### **Download Photoshop Video Tutorial Crack + X64**

\* `photoshop.com` ## Lightroom Lightroom (`www.lightroom.adobe.com`) is a photo management and photo editing application designed to speed up the workflow of photographers. It is very flexible and allows you to do things that are only possible in specialized programs designed to do the same job. Lightroom is Adobe's version of Apple's `Aperture`, which provides similar functionality, but Lightroom is more robust and easier to use. Lightroom is also designed to be used on a Mac or a Windows PC, allowing users to have both applications on one system. In addition, the program's XML data format is compatible with Adobe Bridge, Photoshop's own image library application. Lightroom can work with RAW images and other digital formats, including JPEG, RAW, and PSD, as well as in BMP, GIF, and JPEG formats. \* \* \* # Getting to know Photoshop Photoshop, like Lightroom, is also a \*\*non-destructive\*\* program: Everything you do in Photoshop is saved. You do not necessarily need to start with a blank canvas when you start your project. When it comes to applying your changes, only the parts of your image you want to show to the world are altered. The rest of the canvas remains untouched. In other words, Photoshop's main purpose isn't \_what you see in Photoshop, it's \_what you see onscreen\_. \* \* \*

### **Download Photoshop Video Tutorial Torrent [2022]**

You can use either paid or free version of Photoshop Elements. With free versions, you cannot save or open images in high resolutions and cannot utilize the "Photo Books" feature. Complete list of how to install Photoshop Elements for Windows computers. What are the differences between Photoshop Elements and Photoshop? Photoshop Elements is a compact version of Photoshop software. It contains many of the basic Photoshop features without sacrificing quality. Both programs have very similar features and are primarily used for the same purpose. Photoshop Elements is normally a part of the Adobe Creative Suite, which includes Photo Shop, Lightroom, etc. Photoshop Elements comes with some built-in features, but you need to pay for some of them. The app also comes with one-time-cost. The difference between the paid and free versions of Photoshop Elements is that the free versions do not contain all the features of the paid version. This means you can only use Elements as a photo editor or can create basic photos, but not do high-end digital imaging such as retouching, editing, color correction, etc. Download and Installing Photoshop Elements You need to have at least Windows 7 to use the Photoshop Elements software. Windows 10 now has built-in Adobe Photoshop Express which is similar to Photoshop Elements. This enables you to edit and share photos with Windows users. This is one of the oldest and most popular photo editing applications. It has been used on a professional level for years. It is compatible with nearly all other software available today. You can import photos from all major platforms, including digital cameras, computers and tablets. The free version is available from the Adobe website. You can download the software using your web browser. You can download Adobe Photoshop Elements 10 Free from the following link: Adobe Photoshop Elements 10 Free Click on the link and choose your download from the given options. Click Next and follow the rest of the setup procedures to install Adobe Photoshop Elements 10 Free. The software will ask you for your account details when you first open the program. The installation completes quickly and you are ready to start using the program. If you prefer using the trial version of Photoshop, you can use this free version and activate the trial license key before downloading the software. It allows you to explore all the features of the program without any cost to you. But you cannot

save images in high resolution or manipulate them further using the 05a79cecff

## **Download Photoshop Video Tutorial Activation Free Download [2022]**

Q:  $T=N\$ ,  $T^n=I_n\$ ,  $\sum_{j=1}^{n-1} \sum_{k=0}^{n-j-1} \binom{n}{j}$  $\binom{n}{k}T^kT^{j-k-1}$ =I\_n\$. Let \$T\in L(C^n)\$ be an invertible linear transformation such that  $T=Ns$ ,  $T^n=I_n$ \$,  $\sum_{j=1}^{n-1} \sum_{k=0}^{n-1}$ j-1}\binom{n}{j} \binom{n}{k}T^kT^{j-k-1}=I\_n\$. Find \$T\$. Here \$|T|=N\$ means that the modulus of \$T\$ matrix is an \$n \times n\$ positive definite matrix with the determinant \$N\$. And \$T^n=I\_n\$ means that \$T\$ is an \$n\$-dimensional unitary matrix. Thanks. A: Hint  $\mathcal{S}\$  The homogeneity  $\mathcal{S}\$ , T\in L(C^n)  $\mathcal{S}$  and  $\mathcal{S}\$ , \left\lVert T^k\right\rVert = \left\lVert T^{\underline{\color{#c00}k}} \right\rVert = \left\lVert T^k \right\rVert\_2 = 1\$ implies \$\, T^k = u^{\left(k\right)} \$ for some \$\,  $u^{\left(k\right)} \in C^n\$ ,  $\$ , and thus  $\$  T^{\underleft{\color{blue}{\text{color}} \#c00}}] \sum\_{k=0}^j \binom{j}{k} \, u^{\left(k\right)}, \$\$ inverting \$\,  $\underline{\cdot}(\text{color}+\text{c00})i$  -  $\underline{\cdot}(\text{color}+\text{c00})k$  = j - k\,\$ leads to \$\$ T^j =  $\sum_{k=0}^j \binom{j}{k} \, T^{\underline{\color{red}cd}t} = \sum_{k=0}^j \binom{j}{k}$ 

### **What's New in the Download Photoshop Video Tutorial?**

My partner and I absolutely love Black Friday. This is truly where the consumer economy shines. The ideas of The Consumer is NEVER at a premium. The underlying idea is to spend as much money as possible on the first day back to school, back to work, back to football and back to all the things that we all love about this time of year. The real thrill comes from hunting for the low price items with the best deal. We also love the fact that all of the stores have limited quantities on certain items. This drives the prices down to new lows. It's also an excellent time to build our community of friends and family members. Plus, you can always score big at the local event that always fills up on Black Friday. I absolutely love that. This year we started getting smart and calling it "Black Friday" when the deals started to drop on Thursday. But, I assure you, there are still plenty of deals to be had out there. Here are my top tips to get you through the Black Friday season: GET A CREDIT CARD. I don't know about you but, I'm a sucker for rewards. This can also apply to anything from Amazon Prime to Lyft to Netflix. I recommend, for almost everyone reading this, to get a credit card to really maximize your savings. (Note: This is a non-guaranteed money saving tip. What I'm saying is, if you end up with a credit card you hate, it can greatly impact your savings) BE BOLD. Plan to go to multiple stores. I'm a planner, which isn't great when it comes to Black Friday. It's great when it comes to picking a sweater, a pair of jeans and maybe even a dress. Be bold and plan a few rounds of shopping. Pickup the most expensive items first. Shop after you've rested. Pick up the items that you think you will really love. You're going to be out anyways. This is just an additional tip. Try to go to another store that's not your local grocery store. They have a ton of quality items they offer during the off season. (Most people don't realize that it's off season until their stores start getting their Christmas merchandise packed up). You will get double the savings if you shop at another store. OFFER TIP: Offer a friend or family

# **System Requirements For Download Photoshop Video Tutorial:**

PCSX2 ● PlayStation®4 PS Vita Windows®7 or later @RAM: 4GB @Hard Drive: 50GB @HDD: 2GB @Realtek Sound Card: Onboard Recommended System Requirements: @Hard Drive

<https://assist-software.net/sites/default/files/webform/cv/arikee954.pdf> <http://balancin.click/a-adobe-photoshop-cs6-trial/> <http://www.ndvadvisers.com/?p=> [https://www.north](https://www.north-reading.k12.ma.us/sites/g/files/vyhlif1001/f/uploads/sc_2021-22_final_goals.pdf)[reading.k12.ma.us/sites/g/files/vyhlif1001/f/uploads/sc\\_2021-22\\_final\\_goals.pdf](https://www.north-reading.k12.ma.us/sites/g/files/vyhlif1001/f/uploads/sc_2021-22_final_goals.pdf) [https://www.29chat.com/upload/files/2022/07/zgWUQnuveql4fEl1IXrg\\_01\\_d59960b6b](https://www.29chat.com/upload/files/2022/07/zgWUQnuveql4fEl1IXrg_01_d59960b6b81b229644a301234872fdd7_file.pdf) [81b229644a301234872fdd7\\_file.pdf](https://www.29chat.com/upload/files/2022/07/zgWUQnuveql4fEl1IXrg_01_d59960b6b81b229644a301234872fdd7_file.pdf) [https://madisontaxservices.com/adobedocs-com-complete-photo-editing-training](https://madisontaxservices.com/adobedocs-com-complete-photo-editing-training-individual-course)[individual-course](https://madisontaxservices.com/adobedocs-com-complete-photo-editing-training-individual-course) <https://law.yale.edu/system/files/webform/filibire566.pdf> [https://www.informaticatermoli.it/wp](https://www.informaticatermoli.it/wp-content/uploads/2022/07/Photoshop_Brushes_for_CC_2018__989.pdf)[content/uploads/2022/07/Photoshop\\_Brushes\\_for\\_CC\\_2018\\_\\_989.pdf](https://www.informaticatermoli.it/wp-content/uploads/2022/07/Photoshop_Brushes_for_CC_2018__989.pdf) [https://travelfamilynetwork.com/wp](https://travelfamilynetwork.com/wp-content/uploads/2022/07/Adobe_Photoshop_Express_MOD_APK_82958_iOS.pdf)[content/uploads/2022/07/Adobe\\_Photoshop\\_Express\\_MOD\\_APK\\_82958\\_iOS.pdf](https://travelfamilynetwork.com/wp-content/uploads/2022/07/Adobe_Photoshop_Express_MOD_APK_82958_iOS.pdf) <https://www.vegaproduce.com/wp-content/uploads/2022/07/quanjarr.pdf> <https://boiling-coast-86708.herokuapp.com/catlber.pdf> [https://xn--80aagyardii6h.xn--p1ai/download-full-photoshop-cs6-adobe-photoshop](https://xn--80aagyardii6h.xn--p1ai/download-full-photoshop-cs6-adobe-photoshop-free-9898/)[free-9898/](https://xn--80aagyardii6h.xn--p1ai/download-full-photoshop-cs6-adobe-photoshop-free-9898/) <https://malekrealty.org/adobe-photoshop-cs5-free-version/> <https://www.careerfirst.lk/sites/default/files/webform/cv/chepam18.pdf> <https://www.raven-guard.info/reparations/> <https://aliffer.com/wp-content/uploads/2022/07/larkarg.pdf> <https://www.collingwood.ca/sites/default/files/webform/waltgra56.pdf> [https://talkin.co.ke/upload/files/2022/07/LICcjyBnplynd6YqeKOd\\_01\\_d59960b6b81b2](https://talkin.co.ke/upload/files/2022/07/LICcjyBnplynd6YqeKOd_01_d59960b6b81b229644a301234872fdd7_file.pdf) [29644a301234872fdd7\\_file.pdf](https://talkin.co.ke/upload/files/2022/07/LICcjyBnplynd6YqeKOd_01_d59960b6b81b229644a301234872fdd7_file.pdf) [https://thefuturegoal.com/upload/files/2022/07/fVBozj3vbYJw9vc4wugP\\_01\\_e7d699d2](https://thefuturegoal.com/upload/files/2022/07/fVBozj3vbYJw9vc4wugP_01_e7d699d2fcb5b6d057a51add24251fb8_file.pdf) [fcb5b6d057a51add24251fb8\\_file.pdf](https://thefuturegoal.com/upload/files/2022/07/fVBozj3vbYJw9vc4wugP_01_e7d699d2fcb5b6d057a51add24251fb8_file.pdf)

[https://www.lapelpinscustom.com.au/sites/www.lapelpinscustom.com.au/files/webform/](https://www.lapelpinscustom.com.au/sites/www.lapelpinscustom.com.au/files/webform/kaddgyse271.pdf) [kaddgyse271.pdf](https://www.lapelpinscustom.com.au/sites/www.lapelpinscustom.com.au/files/webform/kaddgyse271.pdf)